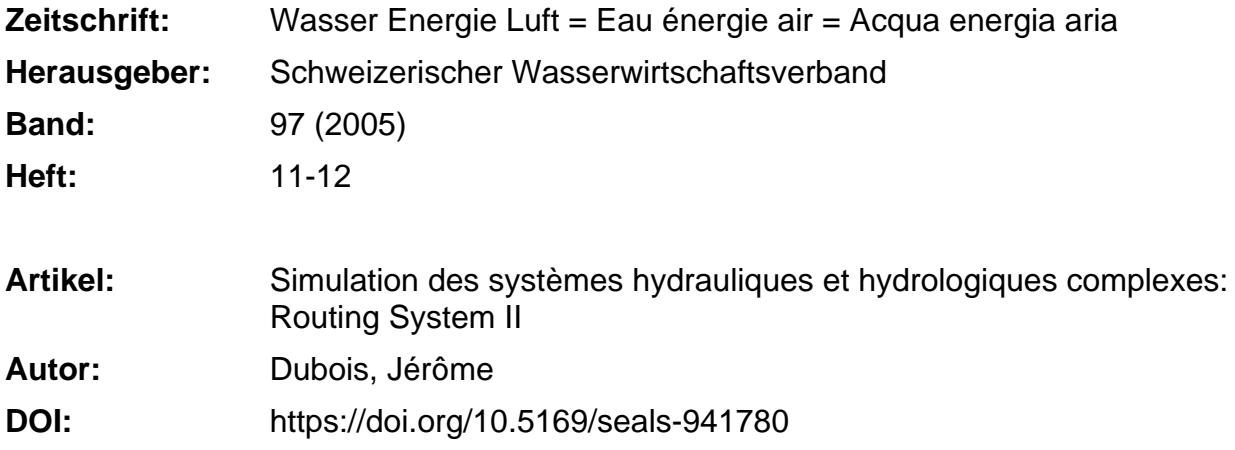

## **Nutzungsbedingungen**

Die ETH-Bibliothek ist die Anbieterin der digitalisierten Zeitschriften. Sie besitzt keine Urheberrechte an den Zeitschriften und ist nicht verantwortlich für deren Inhalte. Die Rechte liegen in der Regel bei den Herausgebern beziehungsweise den externen Rechteinhabern. [Siehe Rechtliche Hinweise.](https://www.e-periodica.ch/digbib/about3?lang=de)

# **Conditions d'utilisation**

L'ETH Library est le fournisseur des revues numérisées. Elle ne détient aucun droit d'auteur sur les revues et n'est pas responsable de leur contenu. En règle générale, les droits sont détenus par les éditeurs ou les détenteurs de droits externes. [Voir Informations légales.](https://www.e-periodica.ch/digbib/about3?lang=fr)

## **Terms of use**

The ETH Library is the provider of the digitised journals. It does not own any copyrights to the journals and is not responsible for their content. The rights usually lie with the publishers or the external rights holders. [See Legal notice.](https://www.e-periodica.ch/digbib/about3?lang=en)

**Download PDF:** 25.05.2025

**ETH-Bibliothek Zürich, E-Periodica, https://www.e-periodica.ch**

#### Bibliographie

Biedermann, R., Pougatsch, H., Darbre, G., Raboud, P.-B., Fux, C., Hagin, B., et Sander, B. (1996). Aménagements hydroélectriques à accumulation et protection contre les crues -Speicherkraftwerkeund Hochwasserschutz, Wasser Energie Luft - Eau Energie Air, 10, 221-266

Grebner, D. (1994). Meteorologische Analyse des Unwetters von Brig und Saas Almagell vom 24. September 1993, Wasser Energie Luft- Eau Energie Air, 1/2,41-44

Grebner, D., Aschwanden, H., Steinegger, U., und Zimmermann, M. (2000). Charakteristik des Hochwassers vom 9. bis 16.0ktober2000 auf der Alpensüdseite und im Wallis, Wasser Energie Luft - Eau Energie Air, 11/12, 369-377 Heller, P., Schleiss, A., and Bollaert, E. (2005). Synergies possibles pour des aménagements hydroélectriques fluviaux à buts multiples, Proc., Conférence sur la recherche appliquée

en relation avec la troisième correction du Rhône, 9 juin, Martigny, Communication LCH N° 21

Jordan, F., Boillat, J.-L., Dubois, J., and Schleiss, A. (2004). Minerve, a tool for flood prediction and management of the Rhone river catchment area, Proc., Risks in Design and Management of Rivers and Reservoirs, Technische Universität Dresden

OFEG (2001). Protection contre les crues des cours d'eau, BWG-804.801.f, Office Fédéral des Eaux et de la Géologie, Berne

Raboud, P.-B., Dubois, J., Boillat, J.-L., Costa, S., et Pitteloud, P.-Y. (2001). Projet Minerve-Modélisation de la contribution des bassins d'accumulation lors des crues en Valais, Wasser Energie Luft - Eau Energie Air, 11/12, 313-317

DTEE (2000). 3<sup>e</sup> Correction du Rhône - Sécurité pour le futur, Rapport de synthèse, Département des Transports, de l'Equipement et de l'Environnement-Canton du Valais **Remerciements** 

Le projet Minerve est financé par l'OFEG (Of-Fédéral des Eaux et de la Géologie) et le Canton du Valais (Service des Routes et Cours d'Eau, Service des Forces Hydrauliques). Les nombreuses informations et mesures relatives aux aménagements hydroélectriques sont cieusement fournies par leurs exploitants. Les prévisions hydrométéorologiques sont fournies gratuitement par MétéoSuisse lors de la phase de développement du projet.

#### Adresse de l'auteur Frédéric Jordan

Collaborateur scientifique, Laboratoire de Constructions Hydrauliques (LCH), Ecole Polytechnique Fédérale de Lausanne (EPFL) Bât. GC, Station 18-1015 Lausanne, Suisse Tel.+41-21-693 23 85

http://lchwww.epfl.ch · fred.jordan@epfl.ch

# Simulation des systèmes hydrauliques et hydrologiques complexes: Routing System II

Jérôme Dubois

#### Résumé

Dans le cadre du projet Minerve, il est rapidement apparu qu 'un outil de simulation numérique original devait être développé afin de pouvoir mettre en œuvre les dèles hydrologiques et hydrauliques proposés dans ce projet. Grâce à la description fonctionnelle d'un réseau et à la programmation objet, Routing System II offre un degré d'abstraction exemplaire qui en permet un usage très simplifié.

D'un point de vue scientifique, l'originalité de ce code réside essentiellement dans sa structure objet associée à un algorithme de résolution original d'un système d'équations différentielles ordinaires.

D'un point de vue pratique, ce programme se caractérise par une grande simplicité d'usage et de vastes possibilités de modélisation de systèmes hydrologiques et hydrauliques complexes.

## 1. Introduction

Le projet Minerve, initié par le canton du Valais, a comme objectif la mise en place d'un système de prévision des crues sur l'ensemble du basin versant du Rhône, à l'amont du lac Léman. Ce projet implique plusieurs domaines de recherche, tamment en météorologie, en hydrologie et en gestion des aménagements électriques. Ces axes sont principalement à la charge du laboratoire Hydrologie et Aménagements (Hydram) et du laboratoire de constructions hydrauliques (LCH) de l'EPFL.

Des développements informatiques ont lieu parallèlement à ces déve-

loppements scientifiques afin de proposer un outil de calcul adapté aux besoins particuliers de ce projet. Le bureau Hydro-Cosmos SA est en charge de ces développements en sous-traitance du LCH.

A partir du moment où de veaux modèles hydrologiques et hydrauliques sont développés au niveau de la recherche, il devient évident qu'il n'existe aucun programme informatique mercial apte à appliquer ces modèles et à effectuer les simulations souhaitées. Des développements informatiques originaux sont par conséquent indispensables.

Lors de la première phase du projet Minerve, le programme Routing Sys-

tem <sup>I</sup> (RSI) avait été exclusivement utilisé pour effectuer les calculs. Ce logiciel se fonde sur l'environnement LabView et offre une bibliothèque de fonctions personnalisées aptes à simuler un réseau hydrologique et hydraulique à surface libre. La construction et l'édition d'un modèle utilise directement l'interface graphique de LabView. Le principe du dataflow gramming s'adapte admirablement bien aux réseaux hydrauliques et permet une simulation des différents objets modélisés de l'amont vers l'aval.

Lors de la deuxième phase du projet Minerve, passablement plus bitieuse que la première, il est assez rapidement apparu que cet outil numérique n'offrait plus toute la souplesse et les performances requises par les veaux modèles scientifiques proposés. En conservant le concept fondamental de RSI, présenté au chapitre suivant, un nouvel outil a été entièrement pensé et programmé: Routing System II (RSII). Ce logiciel, présenté dans cet article, se veut aussi général que possible. Il n'est pas directement et essentiellement lié au projet Minerve et peut fort bien être mis en oeuvre dans n'importe quelle analyse hydrologique et/ou hydraulique.

338

# 2. Description fonctionnelle des réseaux

Afin d'obtenir toute la souplesse d'utilisation possible, la structure des données décrivant un réseau hydrauliqueet intégrée à un outil de simulation doit présenter un niveau d'abstraction maximum. Pour teindre cet objectif synonyme de simplid'efficacitéetdepuissanced'analyse, RSII intègre deux niveaux d'abstraction: la description fonctionnelle des réseaux et le concept d'objet hydraulique rendu possible par la programmation objet. Ce premier niveau est décrit dans ce chapitre; il avait été conçu lors du projet de rerecherche Hydrolnvent du LCH mandaté par l'OFEG en 1993 (Dubois, Boillat, 2000). Le concept de la programmation objet sera repris plus bas.

# 2.1 Sémantique

Les ouvrages hydrauliques représentent typiquement un domaine où la normalisation est quasi inexistante. L'imagination et l'expérience accumulées par chaque constructeursont généralement à l'origine des solutions et des choix constructifs. Il résulte de cette liberté de conception un parc d'ouvrages hydrauliques très variés et adaptés de cas en cas aux conditions locales.

L'informatique, par contre, impose une structure rigide et des définitions précises au modèle des données. Cette rigueur convient bien aux domaines très structurés comme la comptabilité, mais s'adapte plus difficilement à la richesse constructive des ouvrages hydrauliques.

En raison de la complexité des objets qu'il décrit, le langage de l'ingénieur hydraulicien est délicat à transcrire en termes de base de données. Bien qu'il paraisse rigoureux et rationnel, il peut être dans certain cas flou, imprécis, voir paradoxal.

# 2.2 Structure

La représentation des aménagements et organes hydrauliques doit satisfaire aux objectifs suivants:

- Le parcours de l'eau au travers les aménagements doit pouvoir être constitué.
- Les données doivent pouvoir être manipulées à des niveaux d'agrégation différents en fonction de l'échelle d'étude.
- Les éléments peuvent être créés ou consultés à des niveaux de richesse différents.

Ces objectifs induisent les règles suivantes:

- La base de données doit contenir les informations topologiques permettant de lier les éléments entre eux.
- Les données définissant un élément doivent permettre de connaître les sous-éléments qu'il agrège.
- Une description détaillée d'un élément doit contenir la description simplifiée qui le caractérise.

En conséquence, les éléments placés dans la base de données seront connectés par trois types de liens: les liens topologiques, les liens d'appartenance et les liens de richesse.

# 2.3 Fonction hydraulique

Un réseau hydraulique peut être décomposé en éléments de base caractérisés par leur fonction hydraulique. Ces éléments de base, en plus de la description de leur fonction (acheminement, ckage, ...) doivent pouvoir être reliés à ceux qui les entourent. L'élément le plus simple, permettant de manipuler la topologie du réseau, est donc un contenant, c'est-à-dire une boite vide pouvant avoir n entrées et m sorties. En termes de base de données, cet objet n'est constitué que d'une liste de liens amont et d'une liste de liens aval (figure 1).

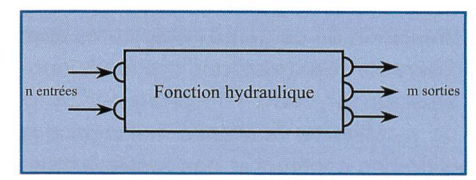

Figure 1. Définition schématique d'une fonction hydraulique.

Suivant cette définition, l'ensemble du réseau est constitué de fonctions hydrauliques: tout est fonction!

A cet objet de base pourront être associées des méthodes de traitement ou de calcul élémentaire, telle que le comptage et la recherche des éléments placés en amont ou en aval. La représentation cartographique d'une fonction hydraulique générique est rigoureusement impossible. Elle peut cependant être symbolisée graphiquement par une icône ainsi que par ses liens.

## 2.4 Fonctions hydrauliques de base

Le concept présenté ci-dessus aboutit à la définition de 6 fonctions hydrauliques élémentaires:

- La génération des débits. Sous cette appellation générale se regroupent toutes les méthodes et modèles drologiques.
- La séparation des débits. Cette fonc-

tion générale est à même de représenter aussi bien un simple orifice disposé dans une retenue qu'une prise d'eau complexe comportant un rage, une retenue, un évacuateur, un dessableur, ou encore un ouvrage de déversement latéral dans un système de protection contre les crues.

- Le transport du débit. Mis à part son rôle d'acheminement du débit d'un point vers un autre, cette fonction difie les hydrogrammes, en particulierleur débit de pointe, lorsqu'elle est considérée en comportement instationnaire.
- L'addition des débits. Cette fonction simple simule la confluence des divers flux dans un réseau hydraulique.
- Le stockage des débits. Elle permet le calcul du laminage de crue dans une retenue.
- La régulation des débits. Cette fonction particulière permet de générer les relations fonctionnelles de différents ouvrages de régulation (déversoir, orifice, hauteur normale, hauteur critique), ainsi que les centrales hydroélectriques, pour les introduire ensuite dans les autres fonctions de base.

Uniquement à l'aide de ces 6 fonctions hydrauliques de base, il est possible de modéliser n'importe quel système draulique.

## 3. Formulation mathématique et numérique

Ce chapitre tente de décrire et d'expliquer le contexte mathématique et numérique du problème à résoudre. Il survole différents aspects traditionnels de l'analyse numérique que le moteur de simulation de Minerve doit gérer le plus proprement possible

## 3.1 Formulation générale

Le modèle Minerve est constitué de dèles élémentaires dont les principaux sont les modèles hydrologiques, essentiellement constitué de réservoirs, les modèles de routage des crues dans les rivières (par Muskingum ou St-Venant complet), le modèle de rétention dans les retenues, les modèles de contrôle du débit, tels que déversoirs, orifices, stations de pompage, centrales de turbinage et les composants topologiques comme les prises d'eau ou les confluences.

D'un point de vue mathématique, il s'agit de résoudre un système d'équations différentielles ordinaires (ODE) qui décrit l'évolution temporelle des variables d'état

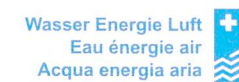

du système. Ces variables d'état <sup>E</sup> sont des nombres réels supposés continus.

$$
\frac{d\mathbf{E}}{dt} = F(t, \mathbf{E})\tag{1}
$$

Le terme de droite dans cette équation peut également dépendre d'autres fonctions qui elles même dépendent d'autres variables d'état. Prenons par emple le cas d'un réservoir. La variation temporelle du volume stocké V (la variable d'état) s'écrit:

$$
\frac{dV}{dt} = Q_e - Q_s \tag{2}
$$

 $Q<sub>e</sub>$  et  $Q<sub>s</sub>$  sont respectivement le débit entrant et le débit sortant. Le débit entrant peut provenir d'un bassin versant, d'une prise d'eau, d'une station de pompage ou d'un cours d'eau. En général, la topologie du système permet de le miner.

Le débit sortant est quant à lui plus délicat à calculer. Si la retenue est équipée d'un évacuateur de crue et que son niveau dépasse le niveau du seuil de ce dernier, alors il se détermine par application de la formule du déversoir. Dans cette formule, le niveau d'eau de la retenue (directement lié à la variable d'état V) doit être introduit. Si la retenue est équipée d'une centrale de turbinage, le débit sortant est alors uniquement dicté par le débit turbiné, régulé temporellement et indépendant du niveau d'eau.

Ce problème est un standard de l'analyse numérique pour lequel il existe plusieurs méthodes. Elles se nomment Euler, Runge-Kutta, Adams, Rosenbrock,... Dans le cadre de RSII, la méthode de Euler 1<sup>er</sup> ordre a été retenue, telle qu'indirectement proposée dans les modèle hydrologiques. Cette méthode explicite permet d'obtenir les variables d'état au pas de temps suivant par la lation:

$$
\mathbf{E}^{t+1} = \mathbf{E}^t + \Delta t \cdot \mathcal{F}(t, \mathbf{E}) \tag{3}
$$

Tentons une estimation du nombre de variables d'état contenues uniquement dans les modèles hydrologiques de nerve. Socont en compte deux (niveau d'eau dans le réservoir sol et dans le servoir rapide). Le modèle de neige en compte également deux (hauteur de neige et teneur en eau). Le nouveau modèle pour une bande d'altitude non-glaciaire compte donc 4 variables d'état. Pour une bande d'altitude glaciaire, il faut compter à

nouveau deux variables supplémentaires, soit un total de 6 par bande. Avec en yenne 4 bandes pour chacun des quel-230 bassins versants, le système à résoudre se compose donc de 5520 variables d'état et autant d'équations différenà résoudre simultanément.

## 3.2 Régulation

Le projet Minerve souhaite tenir compte de toutes les consignes de régulation quelles sont soumis les aménagements hydroélectriques, particulièrement en période de crue. Cela signifie que le comportement même d'un ouvrage peut être appelé à changer au cours du temps. Par exemple, une vidange intermédiaire peut être fermée, partiellement ouverte ou totalement ouverte lors d'un événement. La relation niveau-débit de vidange, qui permet de calculer le débit sortant de la retenue, n'est donc plus unique. Elle pend d'un autre type de variable d'état, qui définit précisément dans quel «état» se trouve l'ouvrage considéré. Les prises d'eau, les turbines, les vidanges, les pomsont des éléments du modèle Minerve soumis à ce genre de régulation.

Ce nouveau type de variables d'état est représenté par des nombres entiers discontinus. Et les techniques de simulation de ce genre de système sont différentes de celles des systèmes concontinus.

Minerve veut donc mélanger des systèmes continus et des systèmes continus. La science de l'automatisme appelle cela des systèmes hybrides.

Le changement de ces états discontinus se fait sur la base de critères logiques. En toutes lettres, cela donne, par exemple: «Si le niveau de Grande Dixence dépasse la cote X, alors le pompage de Zmutt est arrêté.» L'état de cette station de pompage passe donc de <sup>1</sup> <sup>à</sup> 0.

#### 3.3 Discontinuités

En fait, les variables d'état continues ne le sont pas totalement! Elles sont soumises à certaines contraintes physiques, mais nullement mathématiques. Par exemple, le volume d'eau dans un réservoir n'est défini que positif ou nul. De même, certaines fonctions qui contrôlent les flux dépendent de valeurs seuils. L'exemple le plus parlant est celui du déversoir. Ces valeurs particulières devraient être traitées avec une grande prudence car elles font basculer fortement et rapidement le résultat.

Dans des codes commerciaux, comme Simulink, ce problème est résolu par la technique du Zero-Crossing Detection. Si, sur un pas de temps, une variable d'état traverse sa valeur seuil, l'instant exact de ce phénomène peut être terminé et le solveur recommence le pas de temps avec un nouveau dt qui permet d'arriver exactement à l'instant de la continuité. L'exemple le plus typique est celui du calcul de la trajectoire d'une balle qui rebondit sur le sol. Si le pas de temps est trop grand, la balle peut se trouver sous le sol au pas de temps suivant et le phénomène de rebond ne peut plus être traité correctement.

Dans un système hybride comme Minerve, tous les changements d'état discontinus d'un ouvrage se produisent également à un instant précis qui correspond au franchissement d'un seuil. Il est fort improbable qu'un solveur à pas de temps constant tombe exactement sur cet instant pour le traiter correctement.

Un système hybride ne devrait donc pas être résolu par un solveur à

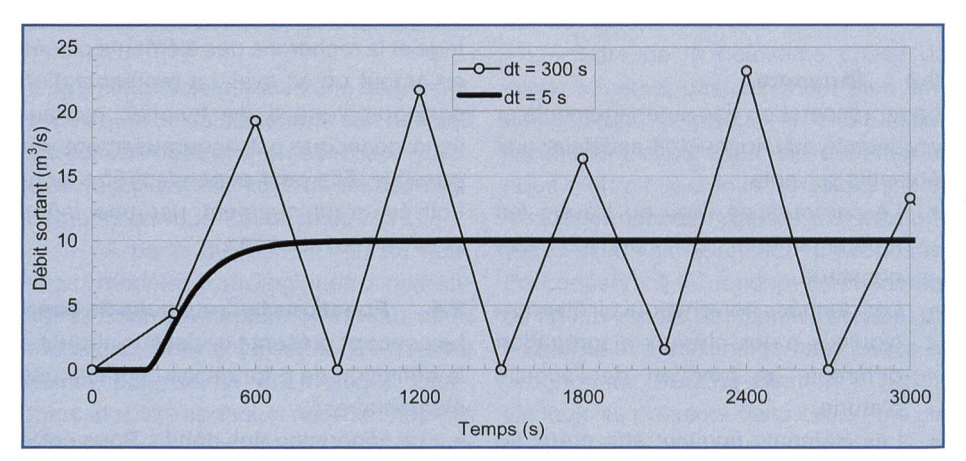

Figure 2. Exemple d'instabilité numérique dans un calcul de rétention. La retenue, initialement vide, présente une surface de 1000 m<sup>2</sup>. Le débit entrant est constant et vaut 10 m<sup>3</sup>/s. La retenue est équipée d'un déversoir standard de 2 m de largeur et dont le seuil se situe à la cote de 2 m.

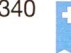

pas de temps constant, mais par un gorithme plus sophistiqué qui adapte son pas de temps aux discontinuités rencontrées. C'est le seul moyen de garantir un bilan en volume correct, et d'éviter, par exemple, des volumes négatifs dans les retenues en fin de vidange.

Bien évidemment, l'erreur commise avec un pas de temps constant augmente considérablement pour des grands pas de temps. Si Minerve est mulé avec un pas de temps de 1 jour, les petits bassins de compensation entre des paliers de turbinage, qui se remplissent et se vident en quelques heures, risquent bien de montrer des comportements peu réalistes...

Dans RSII, il n'est actuellement pas prévu d'implémenter un tel algorithme avec détection de discontinuité. Dès lors, le seul moyen de minimiser les erreurs est de travailler avec un petit pas de temps.

#### 3.4 Convergence

Tous les solveurs «sérieux» ODE (par exemple ceux proposés dans Numerical Recipes) travaillent avec un pas de temps adaptatif. Lorsque les variables du système n'évoluent que lentement, l'algorithme augmente le pas de temps. Et lorsque le système évolue rapidement, le pas de temps est diminué. Ce principe de résolution offre deux avantages tains. Premièrement, il permet de garantir une précision souhaitée sur les résultats obtenus et deuxièmement, il diminue les temps de calcul par un facteur allant de 10 à 100 par rapport à une méthode <sup>à</sup> pas de temps constant offrant la même précision.

L'adaptation du pas de temps est décidée en fonction d'une estimation de l'erreur numérique commise. Cette erreur est déterminée en calculant un seul pas de temps avec deux méthodes d'ordre différent (par exemple un schéma du 4<sup>eme</sup> ordre et un schéma du 5<sup>eme</sup> ordre) et en comparant les deux estimations obtenues. Sur cette base, et en fonction d'une précision souhaitée, le modèle est capable d'ajuster son pas de temps.

A nouveau, RSII ne dispose tainement pas d'un tel algorithme et le seul moyen de garantir une certaine précision (accuracy) avec le schéma de Euler du 1er ordre à pas de temps constant est de travailler avec des petits dt.

#### 3.5 Stabilité

La convergence vers la solution analytique n'est pas le seul élément essentiel d'un schéma numérique. Sa stabilité est

également indispensable. Minerve est majoritairement composé de modèles en réservoir, et ce type de modèle exige lement un pas de temps maximum afin de stabiliser la solution. Fort heureusement, ce critère n'est que peu limitatif par port aux pas de temps envisagés dans ce projet.

Cependant, en présence d'une retenue de petit volume et équipée d'un déversoir, un pas de temps trop grand peu avoir des conséquences graves. La figure 2 illustre ce phénomène.

Simuler des crues sur des bassins versants, les router dans les rivières, les stocker dans des retenues et les tionner aux confluences semble a priori une activité relativement simple. En fait, il ressort de cette brève analyse que le problème posé est le plus complexe sible dans le domaine de la simulation de systèmes dynamiques.

Le moteur de calcul parfait pour Minerve devrait être du 4<sup>eme</sup> ordre de précision, détecter les discontinuités pour les traiter à l'instant précis de leur apparition, offrir un contrôle automatique du pas de temps pour obtenir la précision souhaitée et une bonne vitesse d'exécution, et tester le pas de temps maximum admissible de chaque modèle interne afin de garantir la stabilité numérique.

RSII n'offre pas toutes ces options. Son moteur de calcul travaille sur un schéma d'Euler du 1<sup>er</sup> ordre à pas de temps constant.

Dans cette situation, le seul moyen de déterminer la validité de la simulation est de la répéter avec un pas de temps plus petit et de comparer les deux résultats. Si l'écart entre les deux est admissible, cela signifie que le pas de temps choisi est suffisamment petit et que le résultat numérique est satisfaisant. Si l'écart est important, cela démontre certainement des erreurs en bilan ou des instabilités numériques. Le pas de temps doit alors être réduit. La condition minimale requise pour chacun des modèles constitutifs de Minerve est donc de pouvoir changer

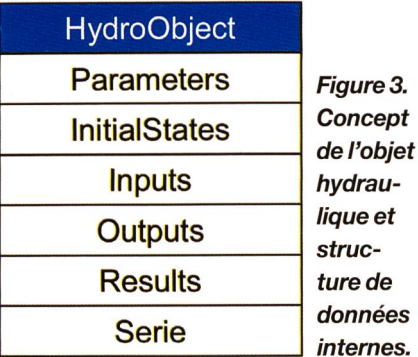

librement le pas de temps de la simulation. Evidemment, le paramétrage des modèles doit rester constant et ne pas dépendre du pas de temps. Cette dépendance des paramètres au pas de temps est un défaut rédhibitoire pour un modèle. Dans une telle situation, le schéma est qualifié d'inconsistant, c'est-à-dire qu'il est d'ordre 0. En d'autres termes, l'erreur numérique commise est du même ordre de grandeur que la variable calculée.

Tous les modèles constitutifs de Minerve doivent donc être formulés sous forme d'équations différentielles naires dans lesquelles apparaît explicitement le temps ou le pas de temps.

## 4. Structure objet et algorithme de résolution

Comme mentionné dans le chapitre 2, le premier niveau d'abstraction des ments constitutifs d'un réseau est rendu possible grâce à la description tionnelle proposée. RSII ne calcule pas une relation Hauteur-Débit sur la base de dimensions, de coefficient de débit, etc... mais il utilise simplement cette relation pour simuler le réseau.

Un deuxième niveau d'abstraction a été rendu possible grâce à la programmation objet et à un de ses concepts fondamentaux: l'héritage.

Ce chapitre veut faire découvrir le concept d'objet hydraulique tel proposé par RSII. Cette approche influence de manière décisive aussi bien la structure des données et l'interface graphique que l'algorithme de résolution du système.

# 4.1 Objet hydraulique

Un outil de simulation de réseau idéal devrait permette <sup>à</sup> l'utilisateur de poser n'importe quels objets, de les lier entre eux et de lancer un calcul. Mais concrêtement, certains types d'objets ne peuvent physiquement pas être liés (comme un déversoir à l'aval d'un bassin versant) et le programme informatique doit alors gérer au cas par cas les connections possibles. Ce type d'approche a souvent été retenu, mais il souffre d'une grande lourdeur lors de l'ajout de nouvelle fonctionalité, ou, à chaque fois, une matrice de connectivité doit être mise à jour.

La programmation objet offre une alternative fort élégante: il suffit de créer un objet hydraulique générique, avec toutes les données et les comportements communs, et de créer ensuite des objets hydrauliques spécialisés, qui héritent de l'objet générique et profitent ainsi directement de tout son comportement. Les

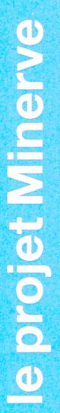

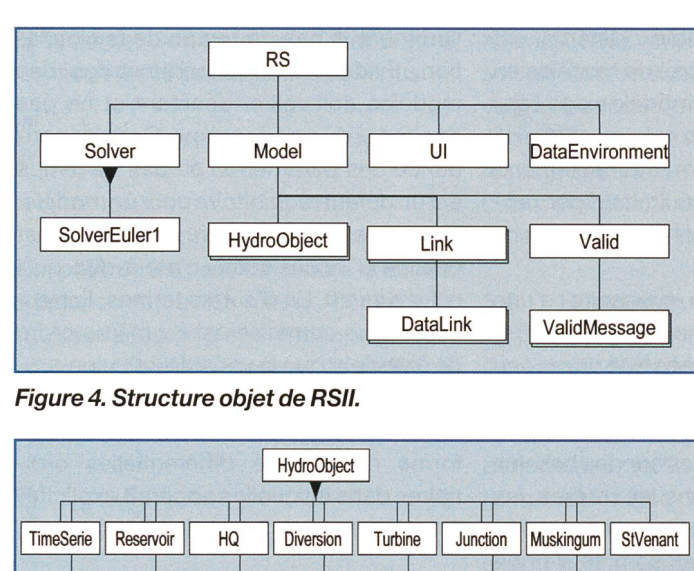

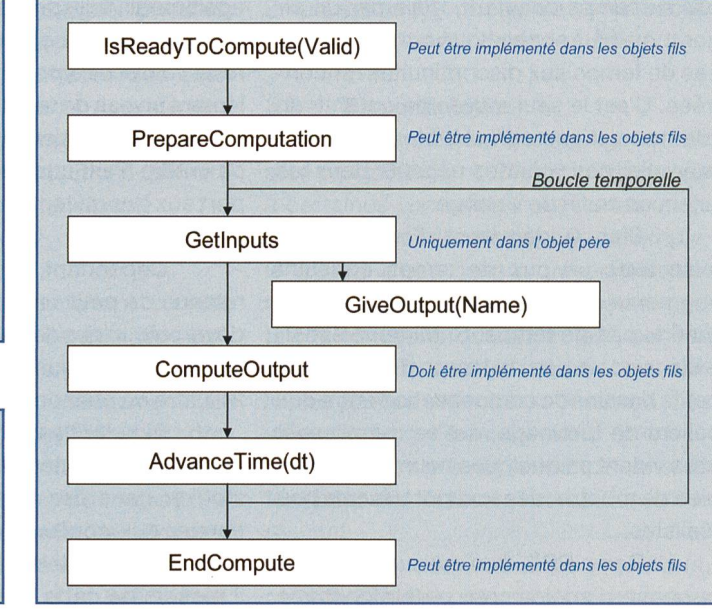

Figure 5. Liste des objets héritant de l'objet hydraulique Figure 6. Principe de résolution numérique. générique.

GR3 || SWMM || Neige || Glacier || Interface || Sum || Model

#### mises à jours se font à un seul endroit.

Pour RSII, les caractéristiques génériques de tout objet hydraulique pouvant être intégré à un réseau sont montrées sur la figure 3.

Les paramètres, les conditions initiales, les inputs et les outputs sont tous des collections d'objets «paramètre» qui regroupent une description, une unité, un type de grandeur physique ainsi que sa valeur numérique. Comme leurs noms l'indiquent, les paramètres regroupent les paramètres d'un modèle (la surface d'un bassin versant, le coefficient de Strickler d'un cours d'eau,...), les conditions initiales donnent la valeur des variables d'état au début de la simulation (niveau initial d'un réservoir, débit initial dans un cours d'eau,...), les inputs sont toutes les valeurs indispensables pour calculer le terme de droite dans l'équation (1) et les outputs sont les résultats calculés par l'objet, soit un flux, soit un état.

Chaque input aen plus une position au sein de l'objet, à son aval, son amont ou indéterminée. Cette approche permet de gérer un même type de paramètre en fonction de sa position topologique, comme par exemple le débit entrant (input amont) et le débit sortant (input aval) d'une retenue.

Les résultats sont là pour stocker le produit d'une simulation et la série est à disposition des héritiers, en cas de besoin (relation Hauteur-Volume d'une retenue, relation H-Q,...)

## 4.2 Structure objet

La figure 4 présente une vue générale de la structure objet de RSII.

L'objet principal est le programme Routing System lui-même. Il est composé d'objets fixes (le Solver, le User Interface et le DataEnvironment) et d'un objet riable (le modèle à simuler).

Le solver se charge de la résolution numérique d'un modèle. Comme cela est décrit dans le chapitre 3, seul un solver Euler 1<sup>er</sup> ordre est actuellement implémenté. Il hérite des caractéristiques communes de tous les solvers. Le Ul présente l'interface graphique du programme RSII et sera présenté dans le chapitre 5. Le DataEnvironment permet de gérer un lien vers une base de données hydro-météo. Il est également présenté au chapitre 5.

Un modèle est essentiellement constitué d'objets hydrauliques et de liens. Cette situation simpliste est le résultat des gros efforts conceptuels consentis afin d'obtenir un niveau d'abstraction ximal, abstraction offerte grâce au concept de fonction hydraulique (chapitre 2) et d'objet hydraulique (chapitre 4). Les liens connectent évidemment les objets hydrauliques entre eux et transportent chacun une collection de paramètres (DataLink). Ils sont à la base de toute la communication d'informations entre les objets au moment de la simulation. L'objet Valid, constitué d'une collection de sage, est créé par le solver en début de simulation d'un modèle. Il contient des avertissements concernant la validité des données, et peut même empêcher le calcul si un de ses messages est marqué comme fatal.

Beaucoup d'objets hydrauliques particuliers héritent évidemment de l'objet

hydraulique générique. La figure 5 les indique partiellement. Il serait un peu fastidieux ici de les décrire tous en détail. Leur nom informatique est souvent suffisamment clair pour comprendre leur rôle.

Un point particulier, discret et fondamental de cette figure 5 est la présence de l'objet «Model» parmi les héritiers de l'objet hydraulique. Un modèle contient des objets hydrauliques, qui peuvent aussi être un modèle. Cette option permet de structurer hiérarchiquement les modèles entre eux, de manière imbriquée. Elle permet de gérer les liens d'appartenance et de richesse décrits dans le chapitre 2. Elle permet encore de créer des sous-modèles, et de les utiliser ensuite à une plus grande échelle.

## 4.3 Principe de résolution

Avec cette structure des données, la programmation du schéma numérique de résolution devient incroyablement simple. Il est appliqué «à l'aveugle», sans se soucier à quel objet hydraulique en particulier il s'adresse.

Chacune des boites représentées sur la figure 6 est une méthode de l'objet hydraulique. Elles sont implémentés dans cet objet, mais les objets fils de la figure 5 peuvent ou doivent «overrider»ce portement de base.

Comme déjà mentionné plus haut, le solver commence par appeler la méthode «IsReadyToCompute» de chaque objet. Cette méthode permet une validation des données avant une simulation. Si cette première démarche n'aboutit pas sur un message fatal, le solver appelle ensuite la méthode «PrepareComputation»

```
Public Overrides Sub AdvanceTime(ByVal dt As Double)
    Dim Qe As Double, Qs As Double, Vol As Double
    Qe = Me.Dnputs(0).ValueQs = Me. Inputs(1). Value
    Vol = Me. Outputs(1). Value
    Vol += dt * (0e - 0s)Me.Outputs(1).Value = Vol
    Me. Outputs(0). Value = mHV. InverseInterpolate(Vol)
    MyBase.AdvanceTime(dt)
End Sub
```
Figure 7. Code Visual Basic de la méthode «AdvanceTime» du réservoir.

```
Public Overrides Sub ComputeOutput()
   Me.Outputs(0).Value mHQ.Interpolate(Me.Inputs(0).Value)
End Sub
```
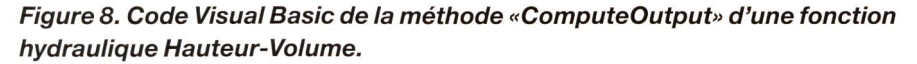

de chaque objet. Le but de cette procédure, comme son nom l'indique, est de préparer le calcul, principalement dans un but d'optimisation, et de calculer taines valeurs fixes une fois pour toute, et non pas à chaque pas de temps.

Le solver entre ensuite dans la boutemporelle qui permet l'intégration des variables d'état du système. Cette procédure est relativement originale comme elle est programmée dans RSII, grâce à la programmation objet.

Le solver commence par demanà tous les objets d'aller chercher leurs inputs («Getlnputs»), sans vraiment voir qui ils sont en détail et sans établir au préalable un ordre d'exécution. Cette procédure est uniquement implémentée dans l'objet hydraulique père puisqu'elle suit une logique commune à tous les objets. Lors de cette procédure, un objet doit demander aux objets de son entourage topologique de lui fournir les paramètres dont il a besoin pour se calculer. Pour ce faire, il appelle la méthode «GiveOutput» de ses voisins, en demandant la valeur d'un paramètre particulier. La réaction du voisin à cette demande peut être de deux types: soit il a déjà effectué son «GetInputs» et «ComputeOutputs», auquel cas il est à même defournir immédiatement le paramètre demandé; soit il ne s'est pas encore calculé et effectue alors son Inputs» de manière récursive.

Dès qu'il est en possession de ses inputs, un objet hydraulique appelle sa méthode «ComputeOutput». Evidemment, l'objet père n'implémente pas cette méthode car aucune équation de portement n'est commune aux différents objets. Chacun d'eux doit donc implémenter ici son comportement spécialisé. En fait, programmer un nouvel objet revient essentiellement à programmer sa méthode «ComputeOutput» particulière, tout le reste étant une mécanique gérée par l'objet père. D'un point de vue matique, cette procédure revient à évaluer le terme de droite des équations différentielles (1).

Lorsque chaque objet est ainsi calculé, ceux qui contiennent réellement des variables d'état peuvent avancer d'un pas de temps («AdvanceTime») en utilisant la formule (3). Les autres, qui ne représentent que des fonctions, ne font rien lors de cette étape.

Alafindelasimulation, laméthode EndCompute est appelée afin de libérer la mémoire et pour d'autres tâche finales.

Pour illustrer cette procédure originale, la figure 7 présente le code Visual Basic de la procédure «AdvanceTime» du réservoir.

En associant le concept de fonc-tion hydraulique au concept objet présenté ci-dessus, la méthode «Com-

puteOutput» d'une fonction de régulation Hauteur-Débit se résume à la figure 8.

## 5. Structure informatique

Routing System II est un programme cutable indépendant programmé en Visual Basic.Net 2003. Il permet la création, l'édition, la visualisation, la simulation et la sauvegarde des résultats d'un modèle. Sa structure informatique générale est présentée au chapitre suivant.

#### 5.1 Concept général

Dans le cadre du projet Minerve, une imposante structure informatique va être mise en place au sein de l'administration cantonale valaisanne. Sa présentation sort du cadre de cet article.

Durant la phase de développement, une version «prototype» de RSII a été conçue et développée afin de permettre la construction du modèle, ainsi que son calage et sa validation. Cette version prototype est à même de servir d'outil pour une quelconque analyse hydrologique-hydraulique d'un réseau. La figure 9 présente schématiquement la structure informatique de ce programme.

Routing System II est l'outil de création, d'édition, de consultation et de simulation principal des modèles analysés. Ces derniers sont enregistrés dans un fichier texte. Une base de données hydro météo au format Access 2000 permet d'alimenter une simulation en conditions limites au travers du DataEnvironment.

#### 5.2 Interface graphique

L'interface graphique de RSII bénéficie de tous les avantages et facilités offertes par l'environnement de programmation Visual Studio.Net 2003. Malgré les cences viscérales de certains informati-

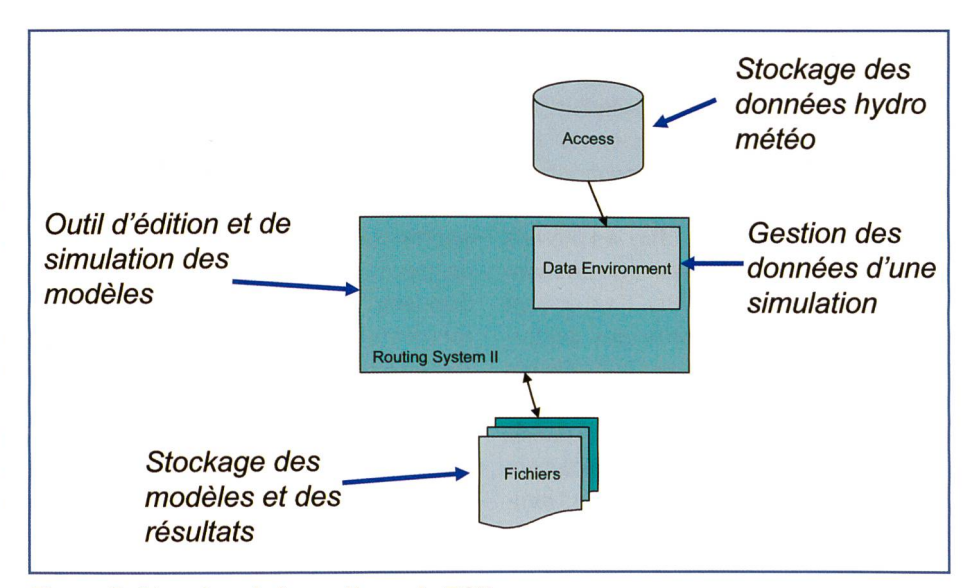

Figure 9. Structure informatique de RSII.

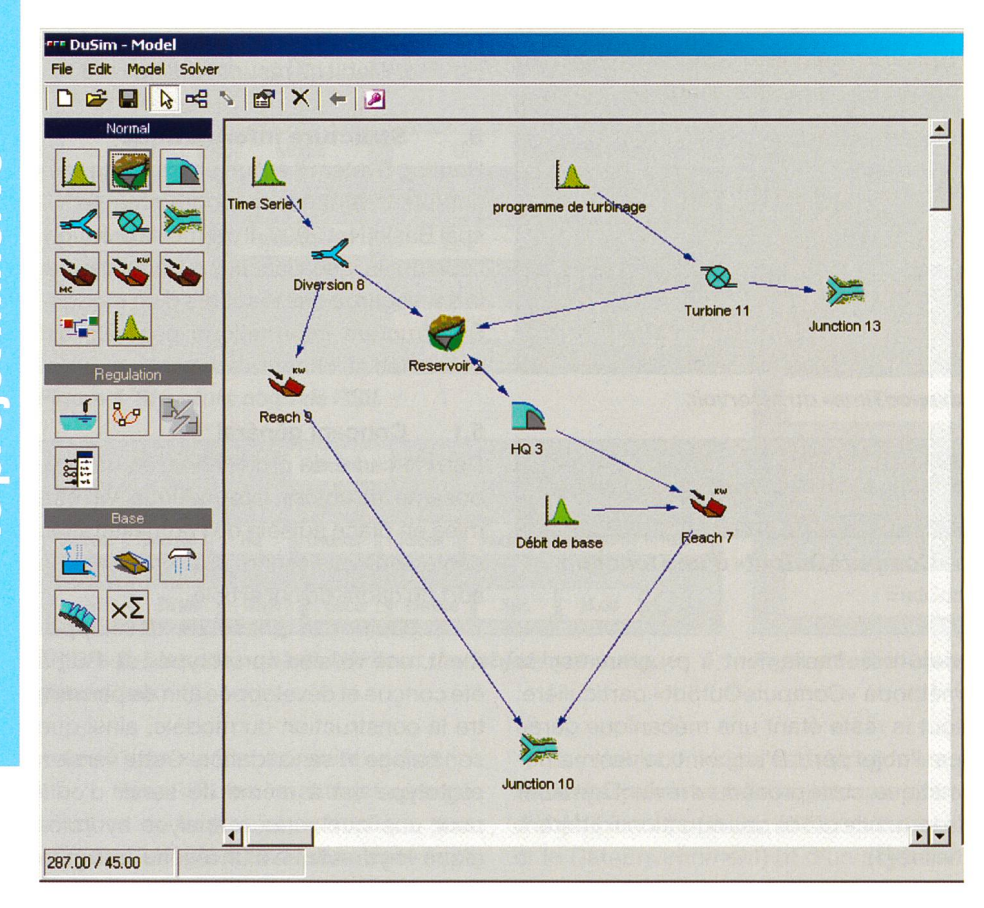

Figure 10. Interface graphique de RSII.

 $\overline{\textbf{d}}$ 

ciens professionnels, cet environnement de programmation de la dernière génération de Microsoft offre des performances sans concurrences au programmeur amateur. Sans parler de l'aisance de l'accès aux données, soit vers une base de données ou soit par l'intermédiaire d'un Web Service, sans citer une possibilité complète de programmation objet décrite plus haut, ce langage de programmation offre une simplicité exemplaire de développement d'un interface graphique offrant toutes les richesses auxquelles est habitué l'utilisateur de Windows. Depuis l'apparition des versions .Net, et pour reprendre un bon mot d'informaticien, Visual Basic ne conserve de «Basic» que la deuxième partie de son appellation! Ce langage se fonde désormais sur le .Net Framework commun à tous les langages de chez Microsoft, comme le C# ou le C++. Par conséquent, il offre les mêmes performances à l'exécution que ces langages plus «professionnels». Il est encore à noter que VB 2003 offre des performances de calculs largement supérieures à LabView, environnement dans lequel a été programmé la première version de RS. Tout comme le concept de modélisation, l'interface graphique de RSII se veut simple. Il offre une palette d'objet hydraulique à disposition, une zone graphique qui fiche le schéma topologique sous forme

d'icônes de fonctions hydrauliques, et une table d'édition facilitée des paramètres d'un même type d'objet hydraulique. Un exemple est présenté sur la figure 10.

## 5.3 Liens vers la base de données

L'alimentation en conditions de bords, c'est-à-dire en séries temporelles de précipitations, de température et d'évapotranspiration de chaque bande de chaque sous-bassin versant modélisé est vite apparu comme une tâche ardue pour le modélisateur. Une organisation plus automatique et transparente a été rendue nécessaire. Pour ce faire, il a été décidé de réaliser une base de donnée dans laquelle RSII puisse s'alimenter en informations nécessaires au calcul. Par cette organisation, et dès que cette base hydro-météo est réalisée, la simulation de n'importe quelle période à n'importe quel endroit devient très facile et ne demande un travail préalable de préparation des données. Dans RSII, l'objet «DataEnvironment» visible sur la figure 4, se charge de cette connexion. Un objet hydraulique particulier, la station virtuelle, a été veloppée pour alimenter sur cette base les modèles hydrologiques. Cette objet sélectionne dans la base de données les stations météo qui sont à même de fournir des données pour la fenêtre temporelle simulées et dans un certain rayon autour d'elle. Il effectue en fait une interpolation spatiale des valeurs de précipitation, de température et d'évapotranspiration selon la méthode de Shepards. De cette façon, chaque bassin versant, où qu'il se trouve géographiquement, est alimenté de manière optimale à partir des informations contenues dans la base de données. Cette option offre une grande simplicité d'usage et la possibilité d'une simulation continue automatique telle que souhaitée dans le cadre du projet Minerve.

## 6. Conclusions

Le projet Minerve demande non seulement des développements dans les domaines de l'hydrologie et de l'hydraulique, mais également dans le domaine de l'informatique et de la numérique afin d'appliquer les méthodes développées. C'est dans ce contexte qu'a été développé Routing System II. Ce logiciel de simulation de systèmes intègre des concepts développés depuis une dizaine d'années à l'EPFL. Son usage ne se limite pas au projet Minerve et l'expérience désormais acquise avec des étudiants montre que sa prise en main est très aisée. Il permet des analyses rapides des systèmes hydrologiques et/ou hydrauliques à surface libre, à l'aide des plus récents développements dans ces domaines.

#### Bibliographie

Dubois, J., Boillat, J.-L. (2000). Routing System, Modélisation du routage de crues dans des systèmes hydrauliques à surface libre, Communication 10, LCH-EPFL

#### **Remerciements**

Le projet Minerve est financé par l'OFEG (Of-Fédéral des Eaux et de la Géologie) et le Canton du Valais (Service des Routes et Cours d'Eau, Service des Forces Hydrauliques). Les prévisions hydrométéorologiques sont fournies gratuitement par MétéoSuisse lors de la phase de développement du projet.

Adresse de l'auteurs Jérôme Dubois Laboratoire de Constructions Hydrauliques (LCH), Ecole Polytechnique Fédérale de sanne (EPFL) Bât. GC, Station 18 1015 Lausanne, Suisse +41-21-693 23 85 http://lchwww.epfl.ch jerome.dubois@epfl.ch